## Comment utiliser un moteur de recherche?

Un moteur de recherche est :

- un élément indispensable pour se retrouver dans Internet;
- un outil chargé d'indexer des pages Web;
- une façon de permettre une recherche correspondant à des critères.

## Les recherches peuvent se faire de 3 façons.

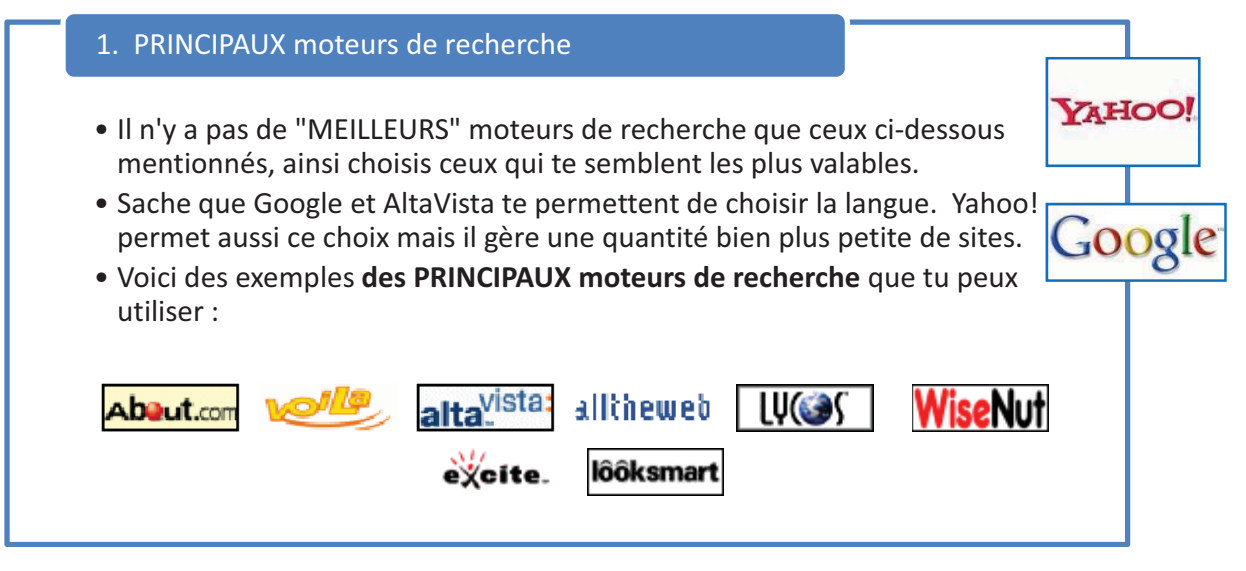

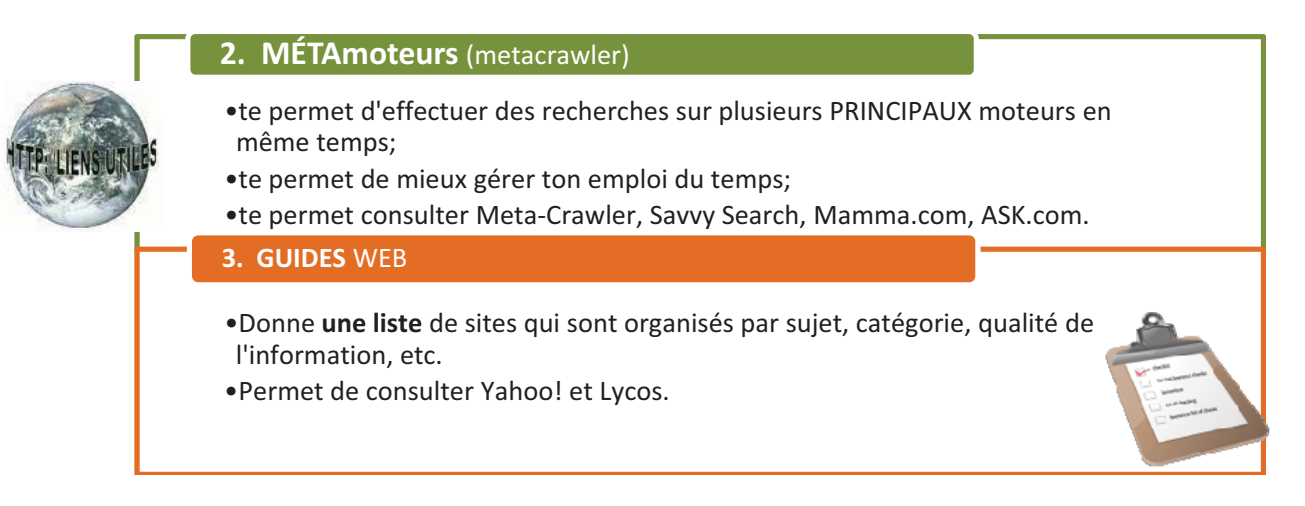

Conseil scolaire de district catholique Centre-Sud, 2009 **Page 2** Page 2

Il existe plusieurs façons de faire des recherches dans Internet. Voici la méthode que nous te proposons.

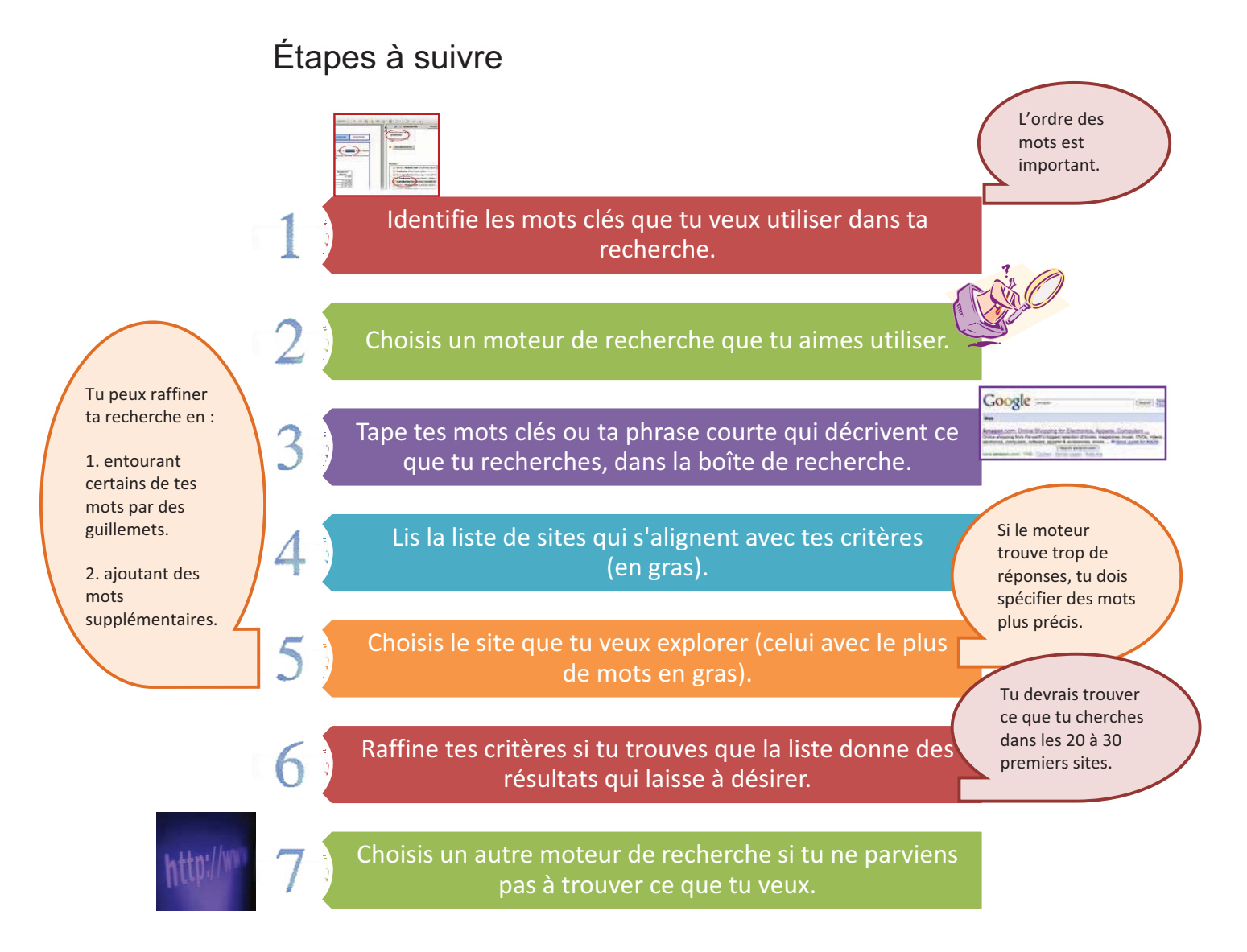

Alors, comment arriver rapidement aux meilleurs résultats possibles. Le site *RechercheInternet.ca* nous explique que « contrairement aux Pages Jaunes, épiceries, bibliothèques et autres lieux bien organisés, Internet est désorganisé, sans réels standards de publication et extrêmement vaste (plus de 8 milliards de pages s ont répertoriées par Google).» Il te faut donc raffiner ta recherche à l'aide de symb oles.

Les symboles sont des **OPÉRATEURS BOOLÉENS ou** des **ASTUCES** qui te permettent de préciser ce que tu recherches.

Tu peux utiliser par exemple, le symbole  $+$  ou le symbole  $-$ .

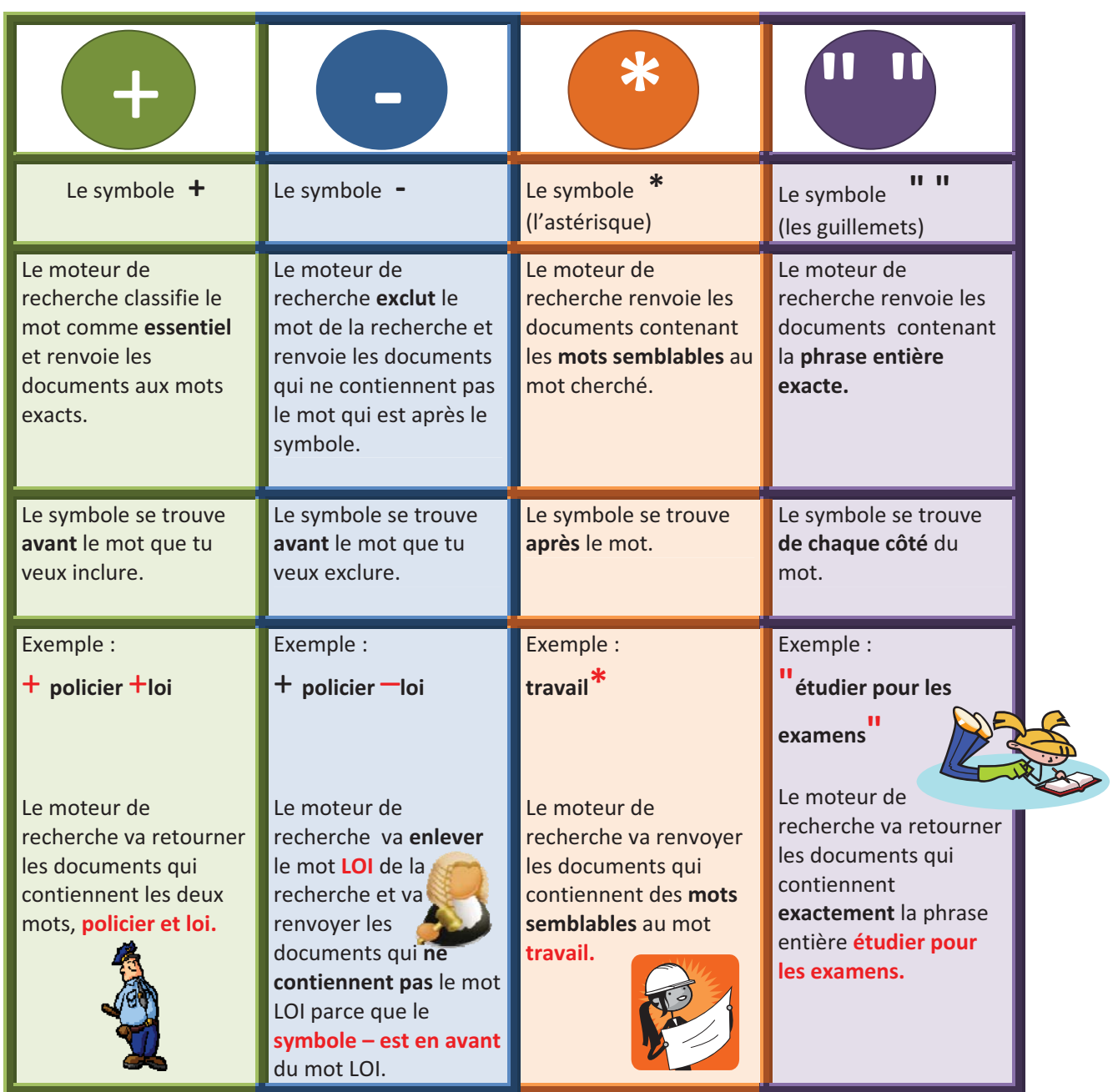

## Voici comment les symboles te permettent de raffiner ta recherche.

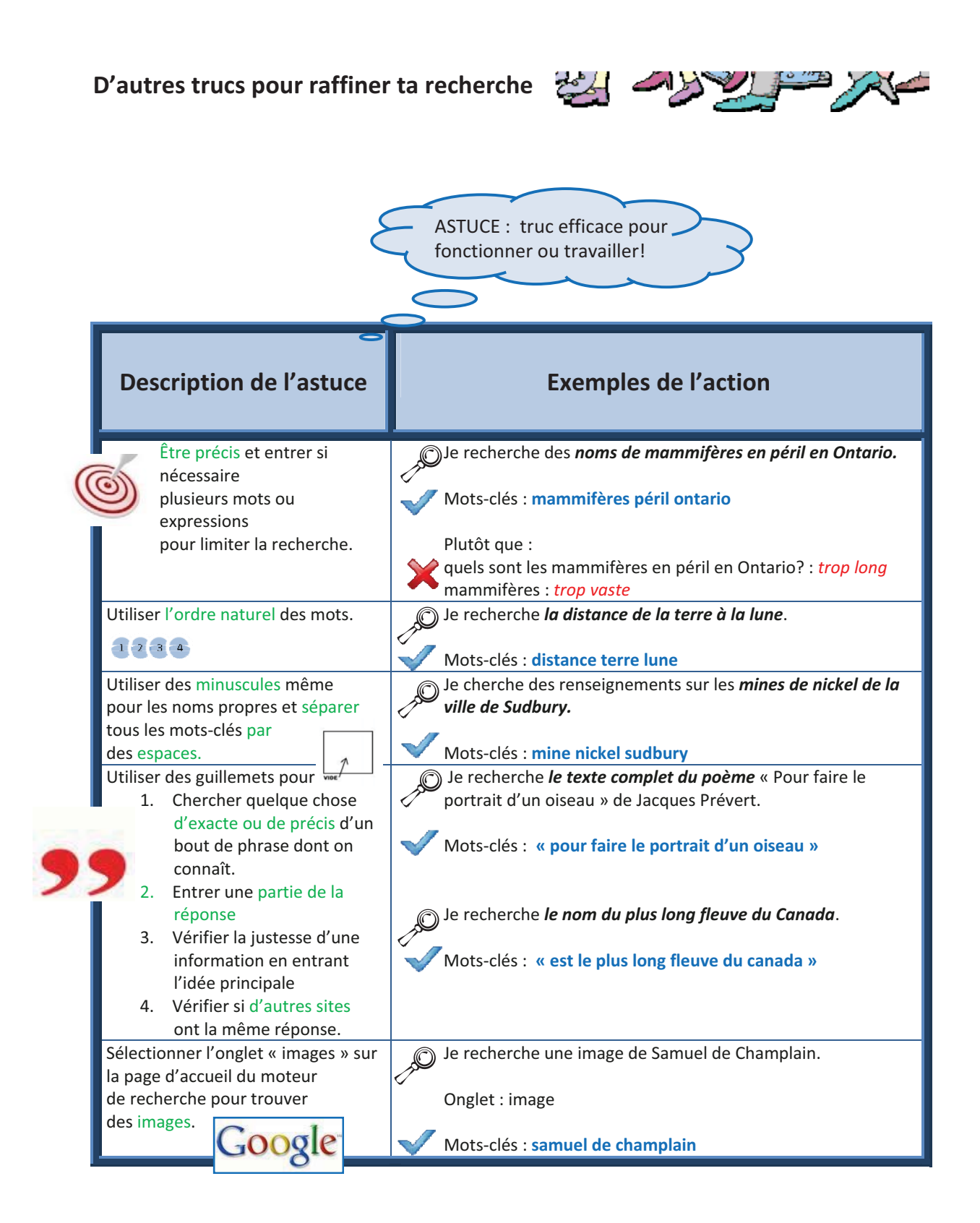

Conseil scolaire de district catholique Centre-Sud, 2009 **Page 5** Page 5

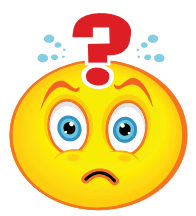

Après avoir trouvé des sites intéressants et après avoir raffiné ta recherche, tu dois vérifier l'information trouvée. Comment savoir si cette information est exacte?

Voici les étapes à suivre :

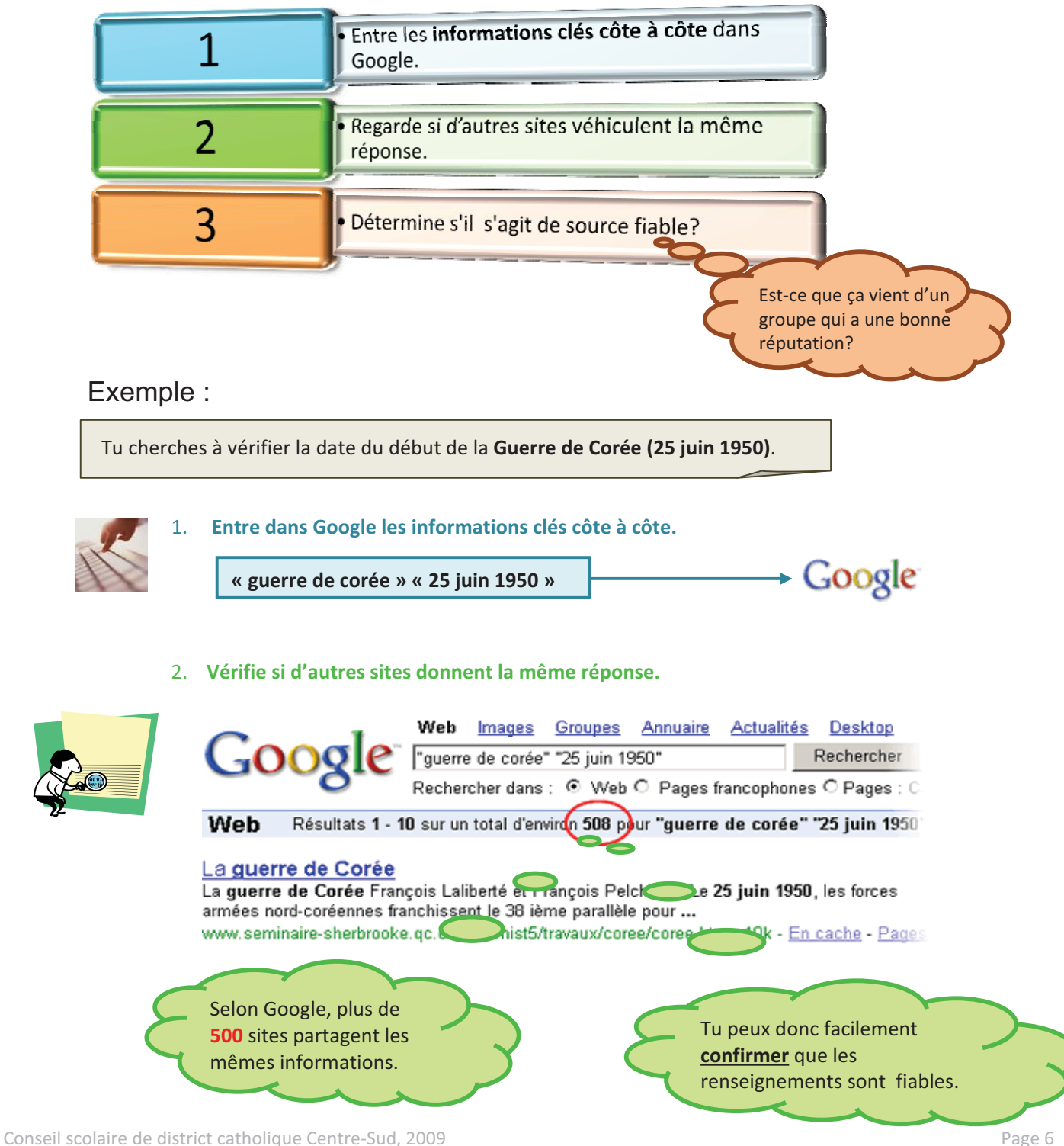

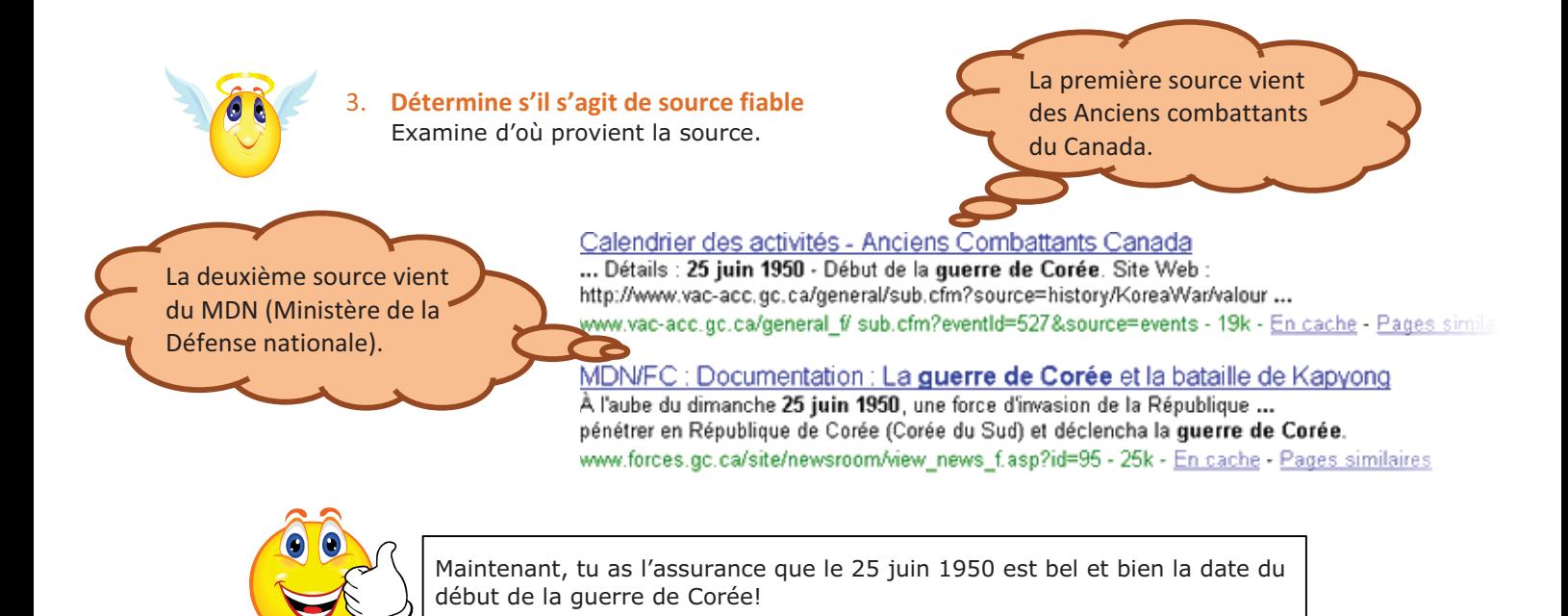

Voici d'autres questions qui peuvent t'aider à vérifier la pertinence des renseignements que tu as trouvés dans Internet.

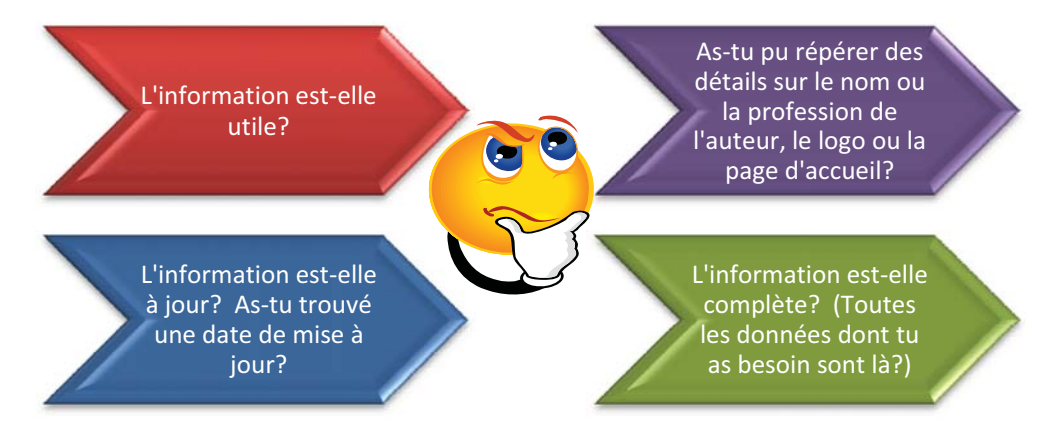

Voici un lien intéressant qui offre d'excellents conseils au sujet de la fiabilité des sources dans Internet.

INFO SPHÈRE, Bibliothèque de l'UQAM – *évaluer la qualité et la pertinence des sources imprimées ou électroniques*, mise à jour le 12 février 2009. http://www.bibliotheques.uqam.ca/InfoSphere/sciences\_humaines/module7/evaluer1.hml

Conseil scolaire de district catholique Centre-Sud, 2009 **Page 7** Page 7

Une fois que tu as déterminé la pertinence des documents, tu dois prendre quelques minutes pour **traiter et organiser** les renseignements que tu as retenus.

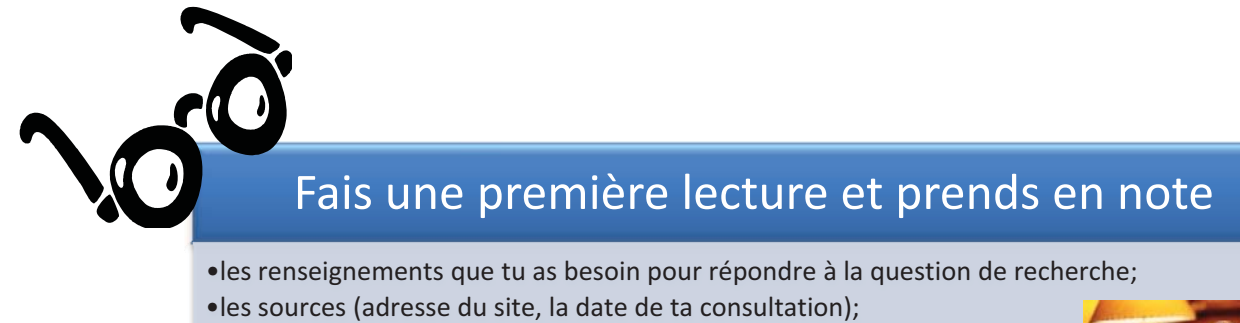

• l'utilité de tes sources et comment procéder pour accéder au site.

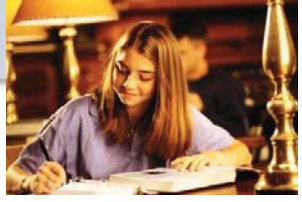

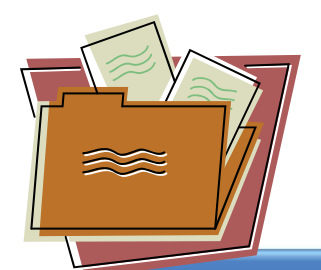

Organise logiquement les renseignements que tu as recueillis

• afin de pouvoir utiliser des sous-rubriques. •afin de pouvoir utiliser l'aide d'outil organisationnel (Smart Ideas, banque de donnés).

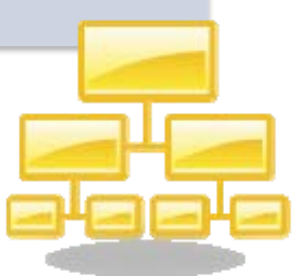

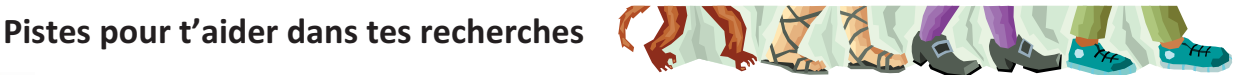

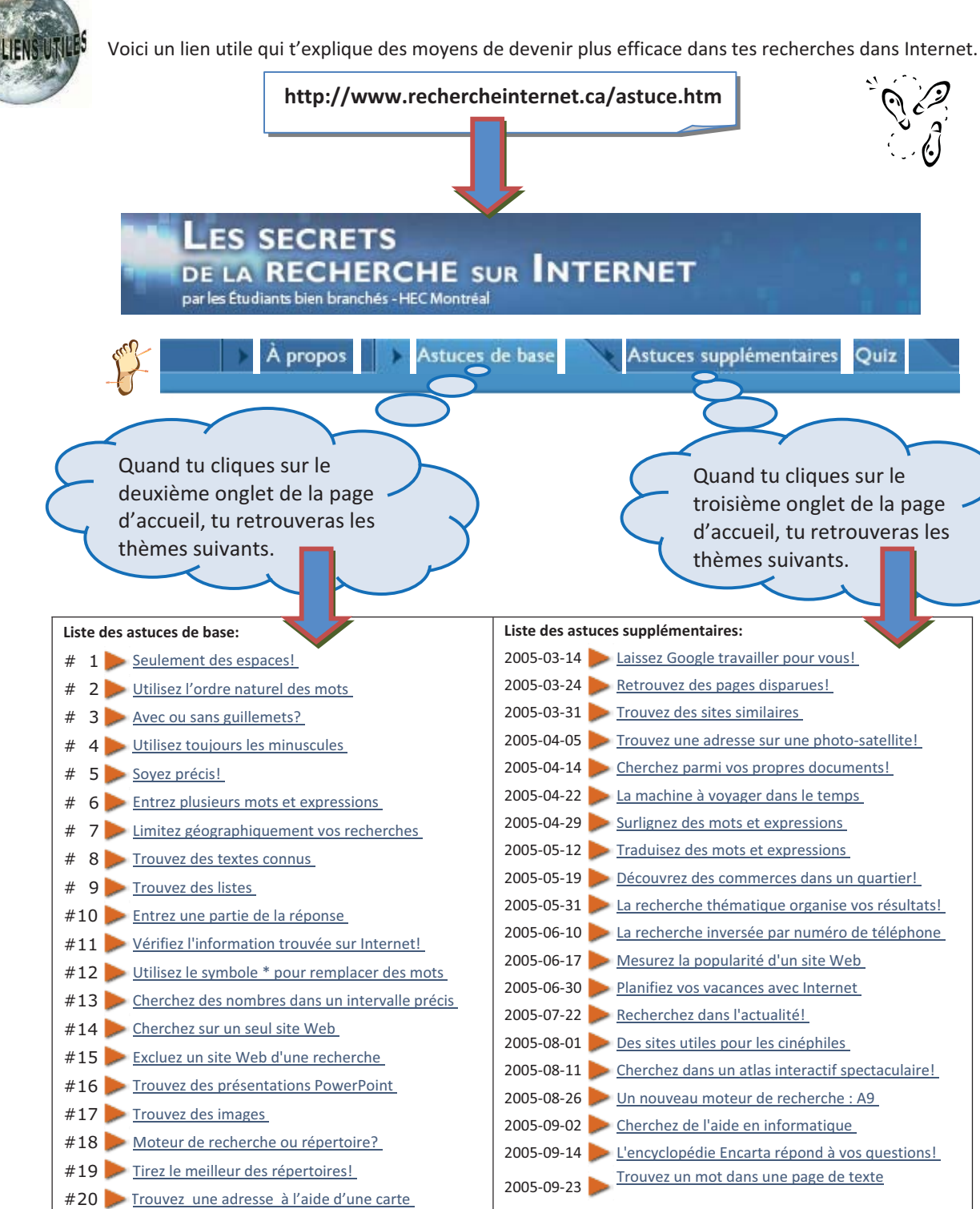

Conseil scolaire de district catholique Centre-Sud, 2009 **Page 9** Page 9